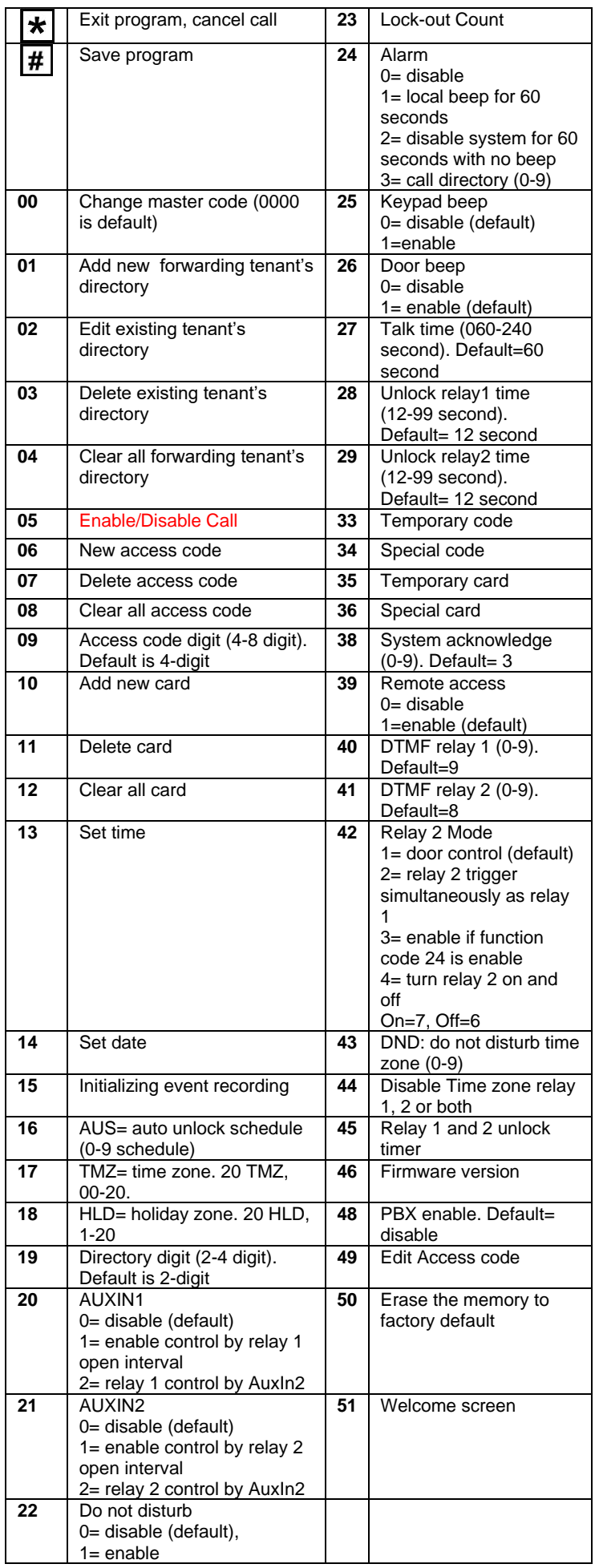

## CLEMENTE, CALIFORNIA 888-678-7224 '00

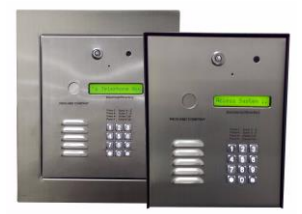

- 24 Months warranty for complete system
- 6 Months warranty for Printed Circuit Board

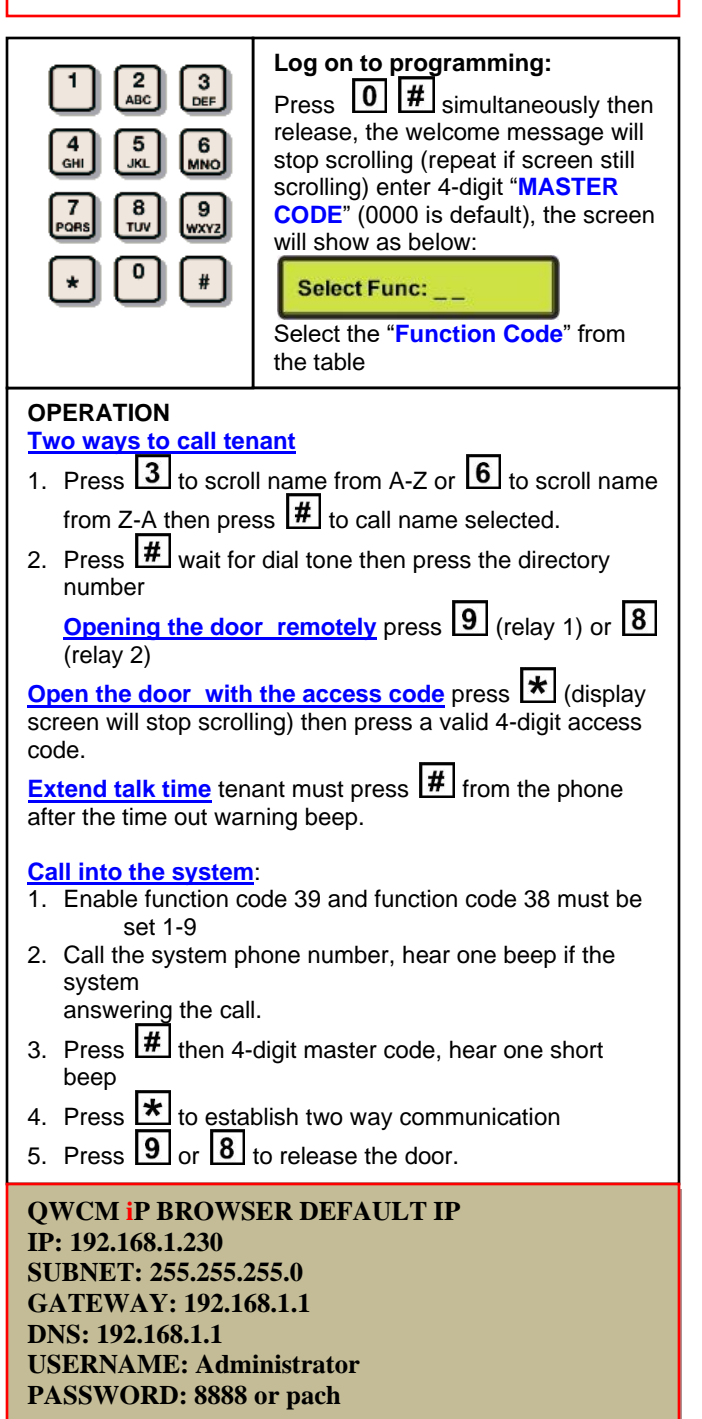

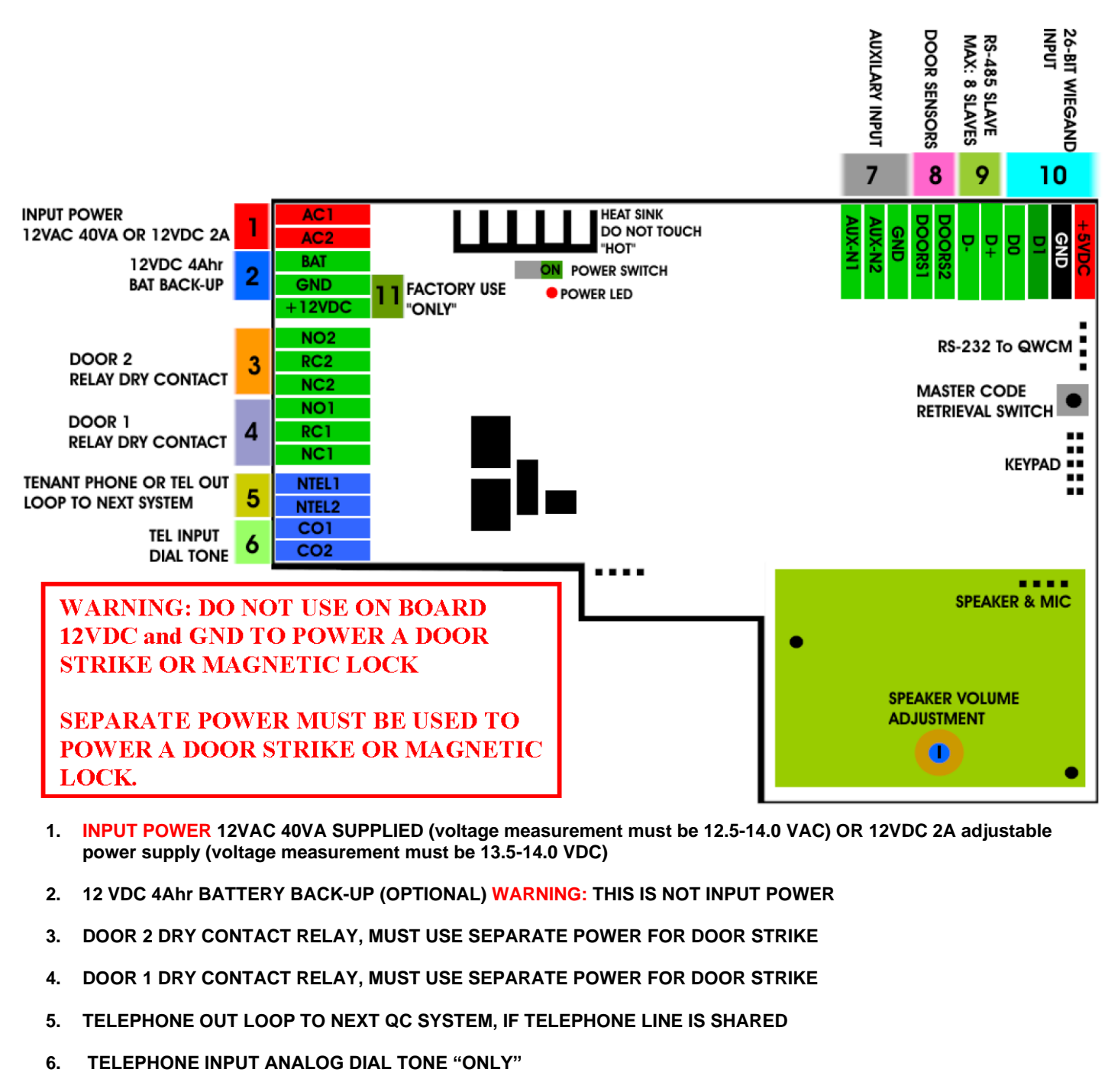

- **7. AUX 1 AND AUX 2 FOR EXIT SWITCH, LOOP DETECTOR OR ANY INPUT DEVICE WITH DRY CONTACT OUTPUT.**
- **8. DOORS1 AND DOORS 2 SENSOR. WARNING: THESE ARE NOT DOOR CONTACTS**
- **9. RS-485 PORT, CONNECT TO SLAVE UNITS (USCR, UCRM, USKP AND USKPR) UP TO 8 UNITS**
- **10. 26-WIEGAND INPUT. PROPRIETARY CARD READER IS BUILT-IN ON THE QC SERIES. DISCONNECT THE BUILT-IN READER IF YOU ARE USING YOUR OWN CARD READER.**
- **11. FACTORY USE "ONLY" TO POWER THE QWCM IP MODULE AND FAN. WARNING: "DO NOT USE THE +12VDC POWER TO POWER ANY OTHER DEVICES".**

**Technical Support is available Monday-Friday 7:00 am-4:00 pm PST at 1-888-678-7224 Technical Info and complete manual are available online www.pach-co.com**